[Info-center](https://zhiliao.h3c.com/questions/catesDis/145) **[韦家宁](https://zhiliao.h3c.com/User/other/45926)** 2020-11-10 发表

## 组网及说明

本案例为S5500交换机与U-center联动实现日志的上传。

U-center版本信息如下:

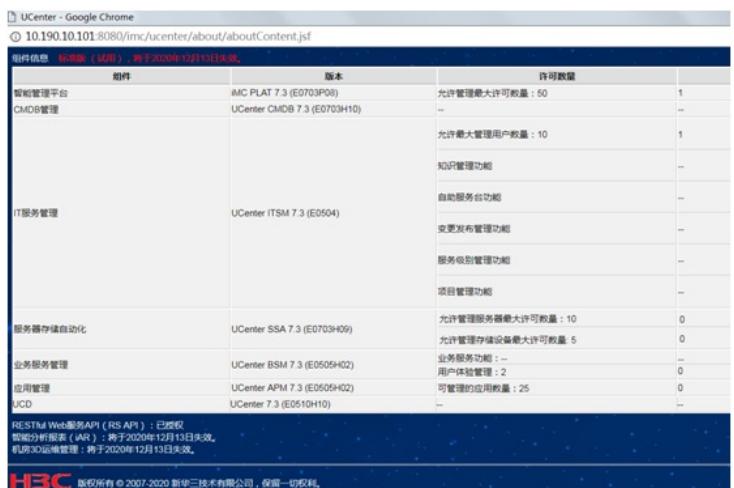

S5500版本信息如下:

H3C Comware Platform Software

Comware Software, Version 5.20, Release 5206

Copyright (c) 2004-2013 Hangzhou H3C Tech. Co., Ltd. All rights reserved.

H3C S5500-58C-HI uptime is 146 weeks, 4 days, 14 hours, 49 minutes

## 配置步骤

1、U-center纳管:

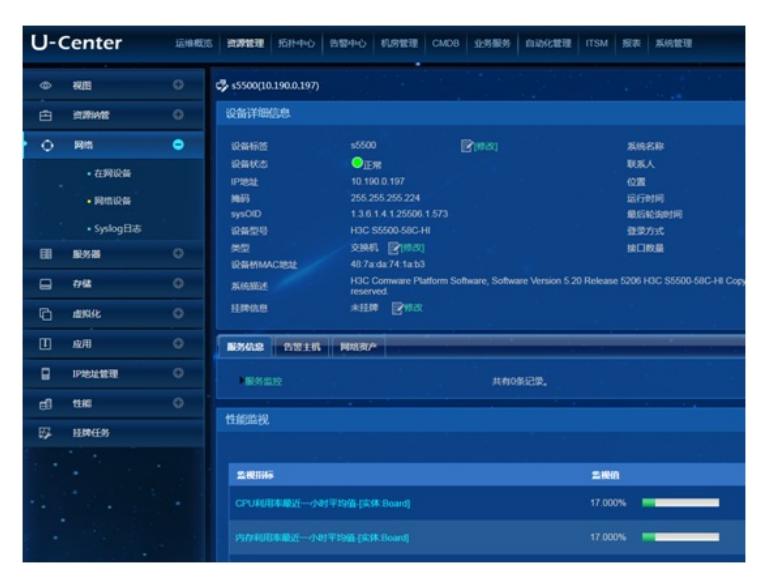

## 2、设备侧配置info-center指向:

info-center enable info-center loghost 10.190.10.101

3、在U-center中可以查询到设备发送上来的syslog

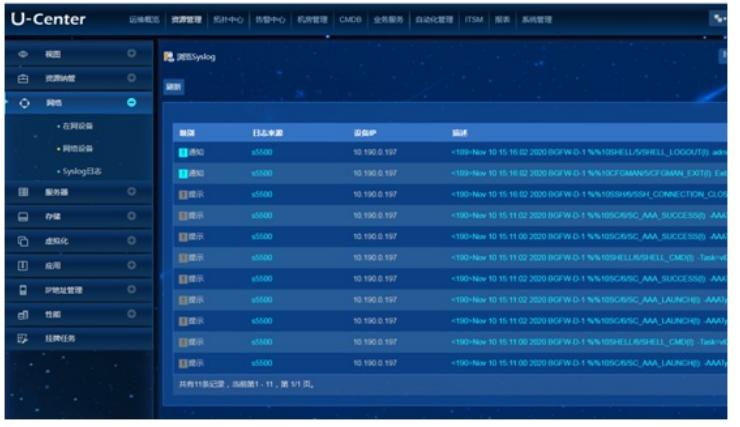

配置关键点